## **Duplicating a Clock Hour Proposal – Repeat Proposal**

- Log into pdEnroller
- In the upper right corner, click on the Clock Hours tab
- Choose Clock Hour Proposals

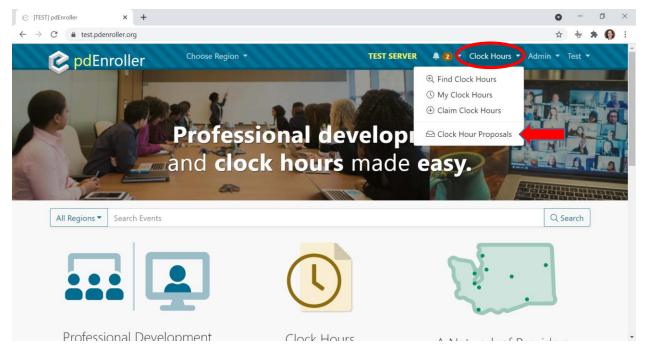

- Go to the Drafts tab
- Click on the green New Proposal button

| [rear] my clock nour Proposal C                                    | +                                 |                                                                 |                     | 0             | -      | ٥ | × |
|--------------------------------------------------------------------|-----------------------------------|-----------------------------------------------------------------|---------------------|---------------|--------|---|---|
| sti J Wy Clock Hour Proposal S * * * * * * * * * * * * * * * * * * |                                   |                                                                 |                     |               |        |   |   |
| <b>pdEnroller</b> Cho                                              | oose Region 🔻                     | TEST SER                                                        | /ER 🐥 🔁 👻 Clock Hou | ırs 👻 Admin 👻 | Test 🔻 |   |   |
| Clock Hour Proposals                                               |                                   |                                                                 |                     |               |        |   |   |
| My Clock He                                                        | our Proposal D                    | rafts                                                           |                     |               |        |   |   |
|                                                                    |                                   |                                                                 |                     |               |        |   |   |
| 🖉 Drafts 🗠 Pendin                                                  | g 🛛 Approved 🛛 🕾 My Com           | mittee                                                          |                     |               |        |   |   |
|                                                                    |                                   |                                                                 |                     |               |        |   |   |
| Select a proposal in draft                                         | mode, or click the green "New Pro | oposal" button to start a new proposal.                         |                     |               |        |   |   |
| + New Proposal                                                     | -                                 |                                                                 |                     |               |        |   |   |
| - New Hoposal                                                      |                                   |                                                                 |                     |               |        |   |   |
|                                                                    |                                   |                                                                 |                     |               |        |   |   |
| My Drafts                                                          |                                   |                                                                 |                     |               |        |   |   |
| My Drafts                                                          |                                   |                                                                 |                     |               |        |   |   |
|                                                                    | Start                             | Title                                                           |                     |               |        |   |   |
|                                                                    | Start                             |                                                                 |                     |               |        |   |   |
| Event Id                                                           |                                   | ESD 105 Test Event Title                                        |                     |               |        |   |   |
| Event Id                                                           |                                   | ESD 105 Test Event Title                                        |                     |               |        |   |   |
| Event Id 4                                                         |                                   | ESD 105 Test Event Title<br>2021-2022                           |                     |               |        |   |   |
| Event Id 4                                                         |                                   | ESD 105 Test Event Title<br>2021-2022                           |                     |               |        |   |   |
| Event Id + 1033<br>1032                                            | Jul 19, 2021                      | ESD 105 Test Event Title<br>2021-2022<br>Non-Euclidean Geometry | t Proposal          |               |        |   |   |

• Choose Repeat Past Proposal

| + Create New Proposal | C Repeat Past Proposal |
|-----------------------|------------------------|
| <                     | Back                   |

- Enter the clock hour number (event ID #) of the proposal you wish to repeat (duplicate) and click Find Proposal.
- Click Copy & Continue

| C [TEST] Repeat Clock Hour Propo × + |                                                                     |                                                                                                    |                                    | o – a ×   |
|--------------------------------------|---------------------------------------------------------------------|----------------------------------------------------------------------------------------------------|------------------------------------|-----------|
| ← → C                                | nittees/1/repeat                                                    |                                                                                                    |                                    | x 🗄 🛪 🚯 I |
| C C                                  | pdEnroller Choose Region -                                          | TEST SERVER                                                                                                    | 🌲 🔁 = Clock Hours = Admin = Test = |           |
| Clock                                | Hour Proposals / Repeat Proposal                                    |                                                                                                    |                                    |           |
| Re                                   | epeat Clock Hour Propos                                             | al                                                                                                    |                                    |           |
|                                      | Review Committee                                                    | ESD 42 Clock Hour Committe                                                                                                    | ee                                 |           |
|                                      | Submitted By                                                        | Test Registrar<br>test.registrar@test.pdenroller                                                                                   | r.org                              |           |
|                                      | Proposal" will copy data from a pr                                  | e past proposal you wish to copy.<br>lenroller.org/clockHours/proposals/approved.<br>eviously submitted proposal approved using th |                                    |           |
|                                      | proposal process.<br>A complete proposal must be sub<br>same event. | mitted for each event, and for each subsequen                                                                                      | nt offering of the                 |           |
|                                      | Clock Hour #                                                        |                                                                                                    | 4                                  |           |
|                                      | 1006                                                                |                                                                                                    | Q. Find Proposal                   |           |
|                                      | (TST0002) Behavior Issues in<br>Event ld: 1006. Approved: 7/11/2    |                                                                                                    |                                    |           |
|                                      |                                                                     | < Cancel Copy & Continue                                                                                                    |                                    |           |
|                                      | Events                                                              | administered by: ESD 42 ESD 50 All                                                                                                 |                                    |           |
|                                      | Professional Development Enrolle                                    | r © 2021 Educational Service District 112 P                                                                                        | rivacy Support                     |           |
|                                      |                                                                     |                                                                                                    |                                    |           |

• Work your way through each tab and change information accordingly. Be sure to click Save at the bottom of the screen after you update each tab.

| © [TEST] Edit Clock Hour Proposal X +                                                       |                                                                                                    | ass Requirements       Contacts |
|---------------------------------------------------------------------------------------------|----------------------------------------------------------------------------------------------------|---------------------------------|
| ← → C  i test.pdenroller.org/clockhours/proposals/1034/edit                                 |                                                                                                    |                                 |
| Cho                                                                                         | ose Region * TEST SERVER 🌲 🔁 * Clock Hours * Admin * Test *                                                                                                    |                                 |
| Clock Hour Proposals / Edit Propo                                                           | liac                                                                                                    |                                 |
| Edit Clock H                                                                                | lour Proposal                                                                                                    |                                 |
| Information copied from                                                                     | 1006.                                                                                                    |                                 |
| © Properties<br>§ Work through these tab<br>tab to determine if any inf<br>Review Committee | ck Hour Committee redits Date / Location Agenda Presenters Online Class Requirements Contacts OPreview OP Event s in any order, but click "Save" before moving to another tab. After entering all the proposal information, click on the Preview formation is missing. ESD 42 Clock Hour Committee Draft Behavior Issues in the Classroom |                                 |

• On the Preview screen, make any corrections to the areas in red. Once all areas are complete, you can click the Submit for Approval button at the bottom of the screen.

 $\checkmark$  Submit for Approval

If you need to get back to your proposal after submitting for approval, go to Admin, Clock Hours, and Clock Hour Proposals. Your event will either be in the Drafts or Pending tab. Follow the remaining steps below.

• Go to the Event tab. Click the "Complete event details and publish to the catalog here" link.

| C [TEST] Edit Clock Hour Proposal × +                   |                                                                                                    | 0  | - | ۵   | ×   |
|---------------------------------------------------------|----------------------------------------------------------------------------------------------------|----|---|-----|-----|
| ← → C ( i test.pdenroller.org/clockhours/proposals/1033 | 3/event                                                                                                    | \$ | * | * ( | : 6 |
|                                                         | pdEnroller Chaose Region * TEST SERVER A 2 * Clock Hours * Admin * Test *                                                                                                    |    |   |     |     |
| Clock                                                   | k Hour Proposals / Edit Proposal / Event                                                                                                    |    |   |     |     |
| Ec                                                      | dit Clock Hour Proposal                                                                                                    |    |   |     |     |
| 5<br>5<br>8<br>1a                                       | ESD 105 Test Event Title<br>Submitting to: ESD 42 Clock Hour Committee<br>Subury Credits Date / Location Agenda Presenters Online Class Requirements Contacts O Preview O Event<br>O Properties<br>Work through these tabs in any order, but click "Save" before moving to another tab. After entering all the proposal information, click on the Preview<br>ab to determine if any information is missing.<br>#1033 - ESD 105 Test Event Title<br>If The catalog status is <b>Draft.</b><br>Complete event details and publish to the catalog here. > |    |   |     |     |
|                                                         |                                                                                                    |    |   |     |     |
|                                                         | Events administered by: ESD 42 ESD 50 All                                                                                                    |    |   |     |     |
|                                                         | Professional Development Erroller © 2021 Educational Service District 112 Privacy Support                                                                                                    |    |   |     |     |

• Work your way through the next few tabs and update accordingly. Click Next Step at the bottom of the screen to move to the next tab. If you make any changes, be sure to click Save first.

## Finalize and Publish

• Much like the Preview section when submitting clock hour proposals, the finalize page has an Event Checklist that will alert you to corrections. You cannot publish your event until all of the errors are corrected.

| E Finalize and Publish - Behavior I:               | x +                                                                                                    | <b>o</b> – a ×                                                                                                    |  |  |  |  |
|----------------------------------------------------|----------------------------------------------------------------------------------------------------|----------------------------------------------------------------------------------------------------|--|--|--|--|
| $\leftrightarrow$ $\rightarrow$ C $($ admin.test.p | enroller.org/esd42/events/1034/edit/publish                                                                                                    | x 🖶 🖗 🖗 E                                                                                                    |  |  |  |  |
| 📃 😢 ESD 42                                         |                                                                                                    | I card a mathew   I catalogs:   catalogs:   catalogs. Requires you to distribute the   catalogs:   Catalogs Requires you to distribute the   catalogs:   Catalogs Requires you to distribute the   catalogs:   Catalogs Requires you to distribute the   catalogs:   Catalogs Requires you to distribute the   catalogs:   Catalogs Requires you to distribute the   catalogs:   Catalogs Requires you to distribute the   catalogs:   Catalogs Requires you to distribute the   catalogs:   Catalogs Requires you to distribute the   catalogs:   Catalogs Requires you to distribute the   catalogs:   Catalogs Requires you to distribute the   catalogs:   Catalogs Requires you to distribute the Catalogs Requires you to distribute the   catalogs:   Catalogs Requires you to distribute the Catalogs Requires you to distribute the Catalogs Requires you to distribute the Catalogs Requires you to distribute the Catalogs Requires you to distribute the Catalogs Requires you to distribute the Catalogs Requires you to distribute the distribute the                                                                                                    |  |  |  |  |
| Admin Home                                         | Autophysical state with 1/10 data in the state of a state of a |                                                                                                    |  |  |  |  |
| Events                                             | <ul> <li>Finalize and Publish Behavior Issues in the Classroom</li> </ul>                                                                                                    | Codd Hours       Admin       Codd Hours       Admin       Codd Hours       Admin       Codd Hours       Admin       Codd Hours       Admin       Codd Hours       Admin       Codd Hours       Codd Hours          |  |  |  |  |
| 🗟 Event #1034                                      |                                                                                                    |                                                                                                    |  |  |  |  |
| 🔁 Edit Event #1034                                 | •                                                                                                    | Event Checklist:                                                                                                    |  |  |  |  |
| Primary Detail                                     |                                                                                                    | ✓ Title set, Description set                                                                                                    |  |  |  |  |
| Dates / Location                                   |                                                                                                    | ✓ 1 contact set: Selina Kyle                                                                                                    |  |  |  |  |
| Registration                                       |                                                                                                    | And Concent of the set of the set |  |  |  |  |
| Clock Hours                                        | Date to Publish                                                                                                    |                                                                                                    |  |  |  |  |
| Tags / Categories                                  | 7/20/2021                                                                                                    | Dates and Times. Mon, July 29 2019 8:00 AM - 12:00 PM                                                                                                    |  |  |  |  |
| ✓ Finalize and Publish                             | $\rho$ the this link to the Catalon Linkon when linking from external sites, applied to                                                                                                    | A consist etc.  A consist etc.  A consist etc  |  |  |  |  |
| Related Pages                                      |                                                                                                    | A Registration Brice \$100.00                                                                                                    |  |  |  |  |
| Attendee Page                                      | n caparit i con cipacini acadei ter gi constructivati acase                                                                                                    |                                                                                                    |  |  |  |  |
| Catalog Listing                                    | Reminder Email                                                                                                    | ① Clock Hour proposal for 4 hours is Draft.                                                                                                    |  |  |  |  |
| l容 Users                                           | 7/27/2019 8:00 AM 🛱 🕒 + More Options                                                                                                    | O No Tags                                                                                                    |  |  |  |  |
| Invoices                                           | An automated reminder email will be sent on                                                                                                    | Event Created 7/20/2021 2:18 PM by 53 Test Registrar                                                                                                    |  |  |  |  |
| Reports                                            | terreterreterreterreterreterreterreter                                                                                                    |                                                                                                    |  |  |  |  |
| A Notifications                                    |                                                                                                    |                                                                                                    |  |  |  |  |
| ③ Support                                          | د گ Publish                                                                                                    | Delete Entire Event                                                                                                    |  |  |  |  |
|                                                    |                                                                                                    |                                                                                                    |  |  |  |  |
|                                                    | < Events List < Prev Step                                                                                                    |                                                                                                    |  |  |  |  |
|                                                    |                                                                                                    |                                                                                                    |  |  |  |  |
|                                                    | Professional Development Enroller © 2021 Educational Service District 112                                                                                                    | ⑦ Support                                                                                                    |  |  |  |  |
|                                                    |                                                                                                    |                                                                                                    |  |  |  |  |

• If no corrections need to be made, click the Publish button (even if you chose "Hidden", you will need to click the Publish button for your event to become active on the pdEnroller site).

Your event number is listed at the top of the screen. Once your proposal has been approved, you will receive an email and your event will automatically publish to the catalog and be active for registrations.

| Behavior Issues in the Classro |                                |                            |                                            |                |                 |                                    |                                      | •     | - 6 |   |
|--------------------------------|--------------------------------|----------------------------|--------------------------------------------|----------------|-----------------|------------------------------------|--------------------------------------|-------|-----|---|
| · → C 🔒 admin.te               | t.pdenroller.org/esd42/events/ | /1034                      |                                            |                |                 |                                    |                                      | Ŷ     | * * | 0 |
| 😑 🛛 📀 ESD 42                   |                                |                            |                                            |                |                 | Search                             | Clock Hours 🕶                        | Admir |     |   |
| Admin Home                     | Event #1034 p                  | published!                 |                                            |                |                 |                                    |                                      |       |     |   |
| Events                         | <                              |                            |                                            |                |                 |                                    |                                      |       |     |   |
| Event #1034                    | ₩ Post Announce                | ement 🖹 Cancel Event 🗊 Cop | py to New Event 🛛 🕼 Edit Event 🖉 Upload Si | gn-in Sheets 🛛 |                 |                                    |                                      |       |     |   |
| 2 Manage                       | Event Status                   |                            |                                            |                | Properties      |                                    |                                      |       |     |   |
| 8 Roster 🔟                     | Catalog Stat                   | tus Publishe               | ed                                         |                | Created By      | Test Registrar<br>9 (555) 123-4567 |                                      |       |     |   |
| Waitlist 🚺                     | Registration                   | n Registra                 | ation ended Friday, Jul 26, 2019 5:00 PM   |                |                 |                                    | pdenroller.org                       |       |     |   |
| Cancellations                  | Spaces Regi                    |                            | e 0 Pending                                |                | Created         | 7/20/2021 2:18:29 PM               | -07:00                               |       |     |   |
| Content                        | Password                       | None re                    |                                            |                | Security Groups | ESD42                              |                                      |       |     |   |
| Attendance                     | Price<br>Maximum C             | \$100.00<br>Capacity 12    | )                                          |                | Catalogs        | Public Catalog ESD42               |                                      |       |     |   |
| * Register Attendees           | Dates                          |                            | uly 29 2019 8:00 AM - 12:00 PM             |                | Clock Hours     | Status:<br>Committee:              | Draft<br>ESD 42 Clock Hour Committee |       |     |   |
| Event Reports                  | Visibility                     | Public /                   | / All Catalogs                             |                | Credits         | 4.00 Clock Hours                   |                                      |       |     |   |
| d Surveys                      |                                |                            |                                            |                |                 |                                    |                                      |       |     | _ |
| Transactions                   | <                              |                            | Event Registrations                        |                |                 |                                    |                                      |       |     |   |
| Properties                     | < 1.2                          |                            |                                            |                |                 |                                    |                                      |       |     |   |
| lated Pages                    | 1                              |                            |                                            |                |                 |                                    |                                      |       |     |   |
| Attendee Page                  | 0.8                            |                            |                                            |                |                 |                                    |                                      |       |     |   |
| Catalog Listing                |                                |                            |                                            |                |                 |                                    |                                      |       |     |   |
| dit Event #1034                | < 0.6                          |                            |                                            |                |                 |                                    |                                      |       |     |   |
| sers                           | < 0.4                          |                            |                                            |                |                 |                                    |                                      |       |     |   |
| voices                         | < 0.2                          |                            |                                            |                |                 |                                    |                                      |       |     |   |
| eports                         | < 0                            |                            |                                            |                |                 |                                    |                                      |       |     |   |
| otifications 👩                 | <                              |                            | - Registrations                            |                |                 |                                    |                                      |       |     |   |
| upport                         |                                |                            |                                            |                |                 |                                    |                                      |       |     |   |